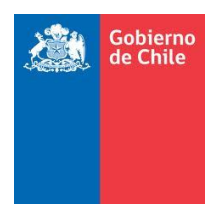

**SOLO ESTABLECIMIENTO ASISTENCIAL**

SOLO ESTABLECIMIENTO ASISTENCIAL

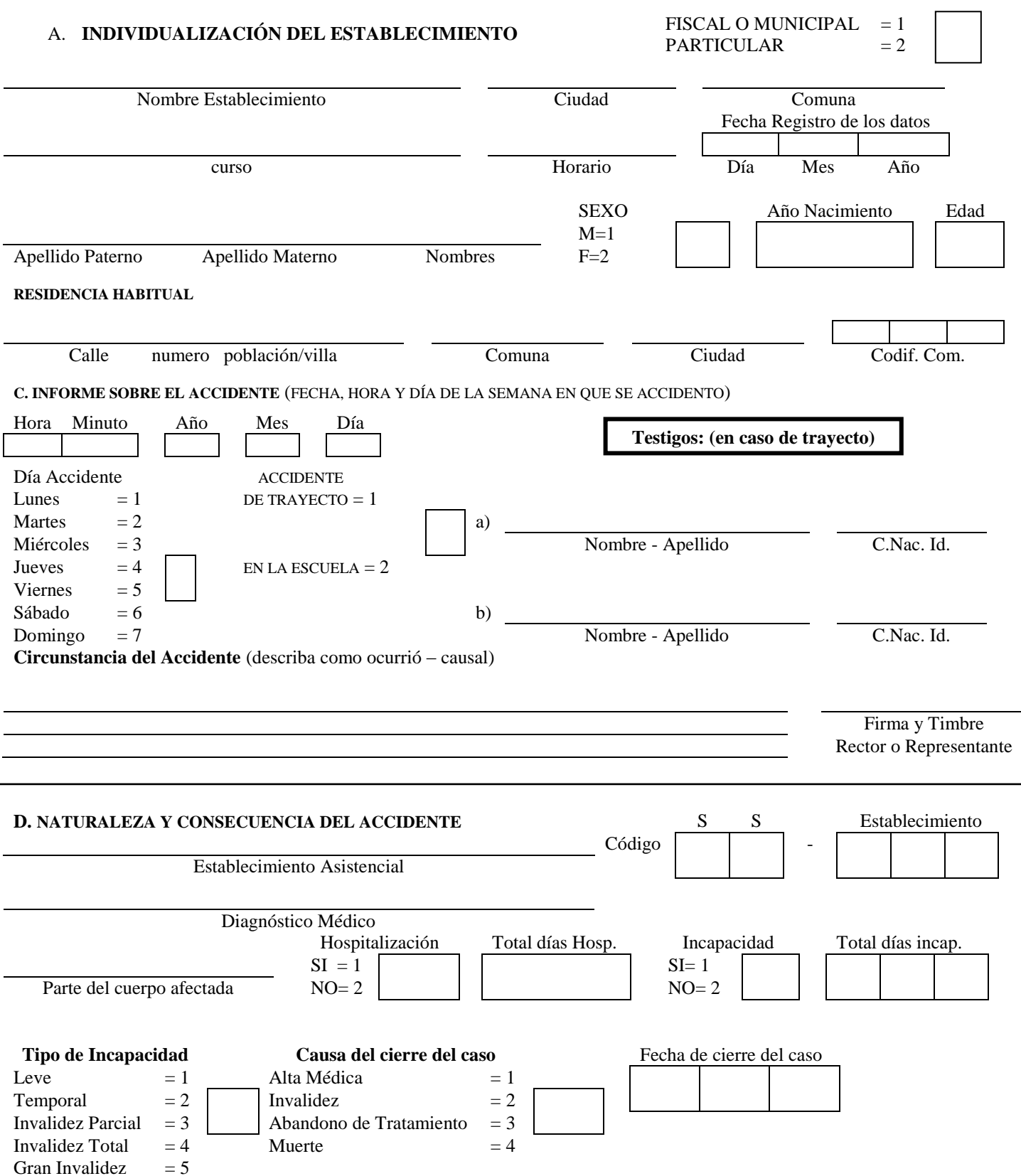

Firma del Estadístico

# **INSTRUCCIONES PARA EL REGISTRO DE LA INFORMACIÓN DEL FORMULARIO 0374-3**

## DECLARACION INDIVIDUAL DE ACCIDENTE ESCOLAR N°

Se llevará una numeración correlativa anual del Establecimiento. De igual forma lo hará el Servicio de Salud, Servicio Delegado, Caja de Previsión o Mutual desde el 1 de Enero al 31 de Diciembre de cada año.

#### **A. INDIVIDUALIZACION DEL ESTABLECIMIENTO**

- Anotar el nombre del Establecimiento Educacional, la ciudad en que está ubicado y la comuna a que pertenece.
- Anotar en el cuadro el número 1 si el Establecimiento es fiscal o municipal, y un 2 si es particular.
- Indicar el curso. Nivel de Enseñanza (Básico, Medio, Universitario) y Horario de clases (Diurno, Vespertino, Nocturno)
- Señalar fecha en que se registraron los datos (Día, Mes, Año)

#### **B. INDIVIDUALIZACION DEL ACCIDENTADO**

- Nombre: Indicar Apellido Paterno, Materno y Nombres del Accidentado.
- Sexo: Marque en el cuadro con un 1 si es masculino o un 2 si es femenino.
- Año de Nacimiento: Señale los dos últimos dígitos del año de nacimiento del accidentado.
- Edad: Anote los años cumplidos a la fecha del accidente.
- Residencia Habitual: Indicar el domicilio del accidentado: Calle, Número, Población o Villa, Comuna, Ciudad.

### **C. INFORME SOBRE EL ACCIDENTE**

- Señale la Hora y Minutos. Año, Mes y Día en que se produjo el Accidente, en los recuadros correspondientes.
- Día accidente: Anotar en el recuadro el número que corresponda al día de la semana en que se produjo el accidente.
- Accidente: Anotar en el recuadro un 1 si el accidente fue trayecto o 2 si fue en la Escuela.
- En caso de ser accidente de trayecto, señale a dos testigos (a, b) con sus respectivos números de Cédula de Identidad.
- Circunstancias del Accidente: Precise el sitio y anote si se debió a golpe con o por; golpe contra, caída a Diferente nivel, contactos con, atrapamientos, debido a exposición, sobreesfuerzo, u otros.
- Firma y timbre del rector o representante del establecimiento educacional, EVITANDO TAPAR CASILLEROS DE CODOFICACION O DATOS CONSIGNADOS.

#### **Para ser llenado por Establecimiento Asistencial. D. NATURALEZA Y CONSECUENCIA DEL ACCIDENTE**

- Establecimiento Asistencial: Indica el Nombre del Establecimiento
- Código del Servicio: Anotar el número del Servicio de Salud al que pertenece, y el código del Establecimiento. (Ejemplo: Hospital Curicó se codifica 16-100)
- Diagnóstico Médico: Anote todos los diagnósticos consignados por el Médico tratante que tenga relación con la Actividad del Accidentado.
- Codificación: CODIFICAR EL DIAGNÓSTICO
- Parte del cuerpo afectada: De responsabilidad del Médico tratante, anotar parte del cuerpo afectado
- Hospitalización: Anotar en el cuadro un 1 si se hospitalizó el accidentado o un 2 si No se hospitaliza
- Total días Hosp.: Si hospitalización fue = 1 anotar en recuadros el número de días de hospitalización. Para Calcular TOTAL DIAS HOSP., se debe sacar la diferencia entre fecha de Egreso y fecha de Ingreso al hospital
- Incapacidad: Anotar en el recuadro 1 si estuvo Incapacitado el accidente o un 2 en caso contrario
- Total Días Incapacidad: Si Incapacidad fue = 1 anotar en el recuadro el número de días de incapacidad Otorgados por el médico
- Tipo de Incapacidad: En el recuadro coloque el número que corresponda al tipo de Incapacidad
- Causa de Cierre del Caso: En el recuadro coloque el número que corresponda a la causa de cierre del Caso
- Fecha de Cierre del Caso: Coloque en los recuadros correspondientes DIA, MES Y AÑO en que se cerró el Caso
- Firma del estadístico para conformidad de los datos, EVITANDO TAPRA CASILLEROS DE CODIFICACION O DATOS CONSIGNADOS.